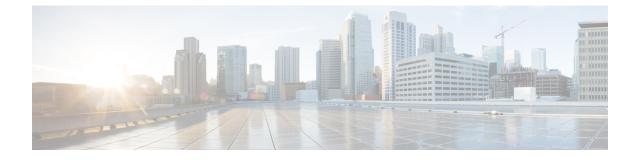

# **PCC-Event-Notification-Interface-Endpoint Configuration Mode Commands**

| c/~           |                                                                                                    |
|---------------|----------------------------------------------------------------------------------------------------|
| Important     | This configuration mode is supported from StarOS Release 12.1 onward.                                                                                                    |
| Command Modes | The PCC-Event-Notification-Interface-Endpoint configuration mode is used to enable the event notification interface mechanism for the Intelligent Policy Control Function (IPCF) and to configure the Event Notification collection server endpoint related parameters. |
|               | Exec > Global Configuration > Context Configuration > Event Notification Interface Endpoint Configuration                                                                                                    |
|               | <pre>configure &gt; context context_name &gt; event-notif-endpoint endpoint_name</pre>                                                                                                    |
|               | Entering the above command sequence results in the following prompt:                                                                                                    |
|               | [context_name]host_name(config=ntfyintf=endpoint)#                                                                                                    |
| <b>(</b>      |                                                                                                    |
| Important     | The commands or keywords/variables that are available are dependent on platform type, product version, and installed license(s).                                                                                                    |
|               | • address, on page 1                                                                                                    |
|               | • end, on page 2                                                                                                    |
|               | • exit, on page 2                                                                                                    |
|               | • peer name, on page 3                                                                                                    |
|               | • peer select-algorithm, on page 4                                                                                                    |
|               | • peer select-peer, on page 5                                                                                                    |
| address       |                                                                                                    |
|               | This command binds an IP address to the local IPCF node which is to be used for event notification processing with remote event collection server endpoint during IP-CAN session in PCC-Event-Notification-Interface-Endpoint instance.                                 |
| Product       | IPCF                                                                                                    |

| Privilege          | Security Administrator, Administrator                                                                                                    |
|--------------------|----------------------------------------------------------------------------------------------------|
| Command Modes      | Exec > Global Configuration > Context Configuration > Event Notification Interface Endpoint Configuration                                                                                                    |
|                    | <pre>configure &gt; context context_name &gt; event-notif-endpoint endpoint_name</pre>                                                                                                    |
|                    | Entering the above command sequence results in the following prompt:                                                                                                    |
|                    | [context_name]host_name(config-ntfyintf-endpoint)#                                                                                                    |
| Syntax Description | address ip_address                                                                                                    |
|                    | ip_address                                                                                                    |
|                    | Specifies the IP address bind with local IPCF node to be used by the event collection server endpoint for event message processing during IP-CAN session in PCC-Event-Notification-Interface-Endpoint instance. |
| Usage Guidelines   | Use this command to bind an IP address to interact with the remote event notification collection server endpoint to which the event messages are sent for IP-CAN session events.                                |
|                    | Example                                                                                                    |
|                    | Following command binds the <i>1.2.3.4</i> for event notification message with remote event notification endpoint.                                                                                              |
|                    | address1.2.3.4                                                                                                    |
| end                |                                                                                                    |
|                    | Exits the current configuration mode and returns to the Exec mode.                                                                                                    |
| Product            | All                                                                                                    |

| Privilege          | Security Administrator, Administrator |  |
|--------------------|---------------------------------------|--|
| Syntax Description | end                                   |  |

**Use this command to return to the Exec mode.** 

## exit

Exits the current mode and returns to the parent configuration mode.

| Product            | All                                                          |
|--------------------|--------------------------------------------------------------|
| Privilege          | Security Administrator, Administrator                        |
| Syntax Description | exit                                                         |
| Usage Guidelines   | Use this command to return to the parent configuration mode. |

### peer name

This command binds/associates a remote Event Notification collection server as peer having specified IP address and optionally port for event notification during IP-CAN session in PCC-Event-Notification-Interface-Endpoint instance.

IPCF Product Security Administrator, Administrator **Privilege** Exec > Global Configuration > Context Configuration > Event Notification Interface Endpoint Configuration **Command Modes** configure > context context\_name > event-notif-endpoint endpoint name Entering the above command sequence results in the following prompt: [context name]host name(config-ntfyintf-endpoint) # peer name peer name address ip\_address [port port\_num] Syntax Description name peer name Sets the in PCC-Event-Notification-Interface-Endpoint instance to use a particular peer node configured by a peer name peer name for event notification interface. The peer name is name of the peer node to be sued for event collection and must be an alphanumerical string from 1 through 31 characters. *peer name* allows punctuation marks. ip-address ip address Sets the PCC-Event-Notification-Interface-Endpoint instance to bind the particular peer node name with IP address ip address in IPv4 or IPv6 notation for event notification message processing. The *ip address* is an IP address in IPv4/IPv6 notation. port port\_num This optional keyword sets a particular port number to be used with in the PCC-Event-Notification-Interface-Endpoint instance to configure a particular peer node having a pre assigned IP address *ip* address in IPv4 or IPv6 notation for event notification message processing. The port num must be an integer between 1 and 65535. Use this command to bind/associate a remote Event Notification collection server as peer having specified IP **Usage Guidelines** address and optionally port for event notification during IP-CAN session in the PCC-Event-Notification-Interface-Endpoint instance. Multiple peers can be configured using this command and peer selection methods, primary-secondary or round-robin can be applied using peer select-algorithm command for event notification during IP-CAN session in this configuration mode.

#### Example

Following command configures and associates an Event Notification peer node named *event\_peer\_1* having an IP address *1.2.3.4* with port number as *2345* in an PCC-Event-Notification-Interface-Endpoint instance.

```
peer name event_peer_1 ip-address 1.2.3.4 port 2345
```

### peer select-algorithm

This command applies the peer selection algorithm to select the configured remote Event Notification collection server during IP-CAN session in PCC-Event-Notification-Interface-Endpoint instance.

| Product            | IPCF                                                                                                    |
|--------------------|----------------------------------------------------------------------------------------------------|
| Privilege          | Security Administrator, Administrator                                                                                                    |
| Command Modes      | Exec > Global Configuration > Context Configuration > Event Notification Interface Endpoint Configuration                                                                                                    |
|                    | <pre>configure &gt; context context_name &gt; event-notif-endpoint endpoint_name</pre>                                                                                                    |
|                    | Entering the above command sequence results in the following prompt:                                                                                                    |
|                    | [context_name]host_name(config-ntfyintf-endpoint)#                                                                                                    |
| Syntax Description | peer select-algorithm {primary-secondary   round-robin}                                                                                                    |
|                    | primary-secondary                                                                                                    |
|                    | Sets the PCC-Event-Notification-Interface-Endpoint peer selection algorithm to select the configured remote peer servers in primary and secondary method during IP-CAN session in PCC-Event-Notification-Interface-Endpoint instance. |
|                    | This mode is applicable only when multiple peers are configured and primary and secondary peer is defined using <b>peer select-peer</b> command in this configuration mode.                                                           |
|                    | round-robin                                                                                                    |
|                    | Sets the PCC-Event-Notification-Interface-Endpoint peer selection algorithm to select the configured remote peer servers in round-robin method mode during IP-CAN session in PCC-Event-Notification-Interface-Endpoint instance.      |
|                    | This mode is applicable only when multiple peers are configured in this configuration mode.                                                                                                    |
| Usage Guidelines   | Use this command apply the peer selection algorithm to select the configured remote Event Notification collection server during IP-CAN session in PCC-Event-Notification-Interface-Endpoint instance.                                 |
|                    | Example                                                                                                    |
|                    |                                                                                                    |

Following command configures the peer selection algorithm to select the configured remote peer in **round-robin** method in PCC-Event-Notification-Interface-Endpoint instance.

#### peer select-algorithm round-robin

Following command configures the peer selection algorithm to select the configured primary and secondary remote peers in **primary-secondary** method in PCC-Event-Notification-Interface-Endpoint instance.

```
peer select-algorithm primary-secondary
```

### peer select-peer

This command sets the configured remote Event Notification collection server as primary and secondary servers for event notification collection during IP-CAN session in PCC-Event-Notification-Interface-Endpoint instance.

| Product            | IPCF                                                                                                    |
|--------------------|----------------------------------------------------------------------------------------------------|
| Privilege          | Security Administrator, Administrator                                                                                                    |
| Command Modes      | Exec > Global Configuration > Context Configuration > Event Notification Interface Endpoint Configuration                                                                                                    |
|                    | <pre>configure &gt; context context_name &gt; event-notif-endpoint endpoint_name</pre>                                                                                                    |
|                    | Entering the above command sequence results in the following prompt:                                                                                                    |
|                    | [context_name]host_name(config-ntfyintf-endpoint)#                                                                                                    |
| Syntax Description | <pre>peer select-peer pri_peer_name secondary sec_peer_name</pre>                                                                                                    |
|                    | pri_peer_name                                                                                                    |
|                    | Sets the configured remote PCC-Event-Notification-Interface-Endpoint peer as primary peer for event notification collection during IP-CAN session in PCC-Event-Notification-Interface-Endpoint instance.                        |
|                    | <i>pri_peer_name</i> must be a pre-configured peer name configured with <b>peer name</b> command in this configuration mode.                                                                                                    |
|                    | secondary <i>sec_peer_name</i>                                                                                                    |
|                    | Sets the configured remote PCC-Event-Notification-Interface-Endpoint peer as secondary peer for event notification collection during IP-CAN session in PCC-Event-Notification-Interface-Endpoint instance.                      |
|                    | <i>sec_peer_name</i> must be a pre-configured peer name configured with <b>peer name</b> command in this configuration mode.                                                                                                    |
| Usage Guidelines   | Use this command to set the configured remote Event Notification collection server as primary and secondary node for event notification collection during IP-CAN session in PCC-Event-Notification-Interface-Endpoint instance. |
|                    | This configuration is used when peer selection algorithm is set to <b>primary-secondary</b> using <b>peer select-algorithm</b> command in this configuration mode.                                                              |
|                    |                                                                                                    |

#### Example

Following command configures the specified peer *event1* as primary and *event2* as secondary node for event notification collection during IP-CAN session in PCC-Event-Notification-Interface-Endpoint instance.

peer select-peer event1 secondary event2